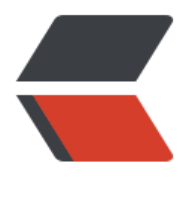

链滴

# Vaadin —— Java [从后](https://ld246.com)端到前端 (路由与 导航)

作者: lizhongyue248

原文链接:https://ld246.com/article/1551108003098

来源网站: [链滴](https://ld246.com/member/lizhongyue248)

许可协议:[署名-相同方式共享 4.0 国际 \(CC BY-SA 4.0\)](https://ld246.com/article/1551108003098)

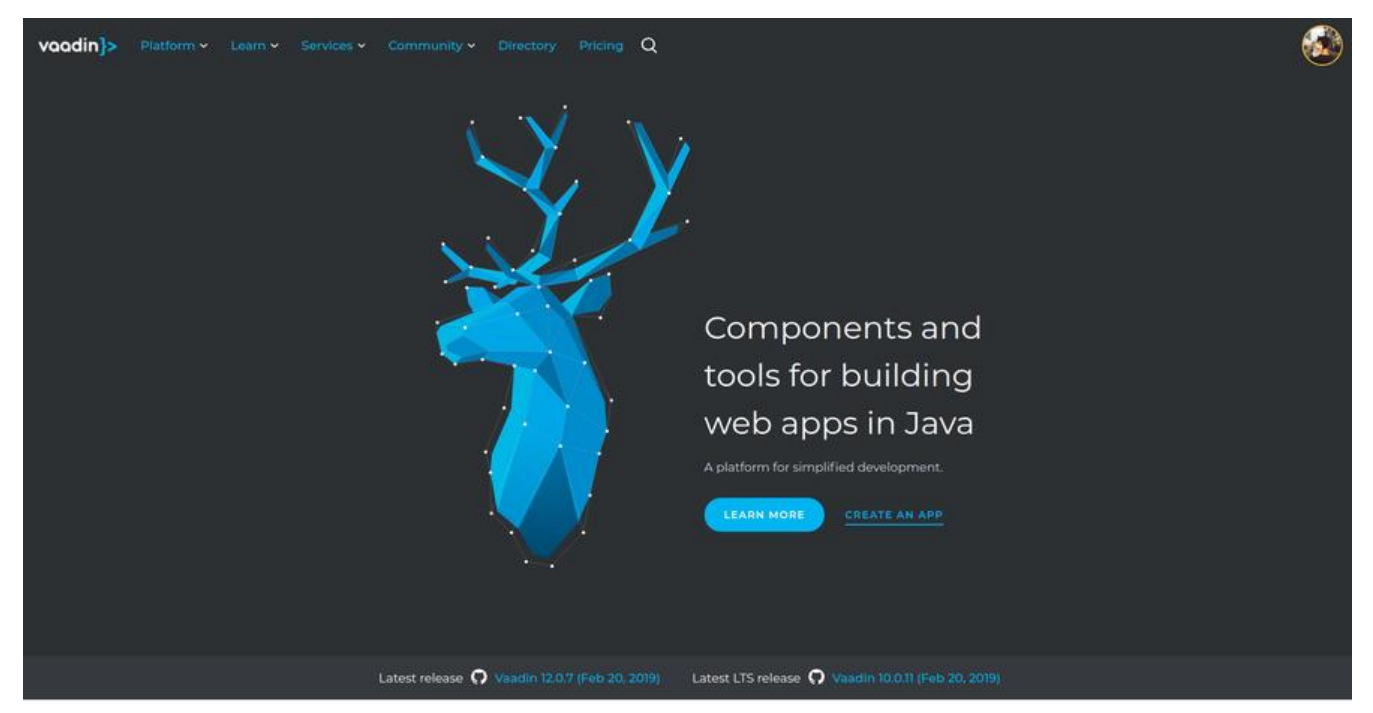

前段时间无聊逛 maven 仓库的时候,无意中看到一个名为 spring boot 的框架,但是却发布到了 12 的版本,我很奇怪, spring boot 最近在用, 没那么高啊, 然后点进去才发现是 Vaadin 12 集成 spri g boot 的库。于是一时好奇去查看了一下 Vaadin, 感觉还不错, Vaadin早期叫IT Mill Toolkit, 前 用一种专有的Javascript实现的,开发非常复杂。2007年底,这种专有的Javascript实现就被放弃了 转而拥抱GWT。2009年改名字叫Vaadin Framework。然而现在的 Vaadin 其实在也是有一席之地  $\mathbf{r}$ 

相比来说不用写 js 还是不错的,不过 css 还是要写的,可以理解是 GWT 的一个超集吧。虽然说goog e工程已经使用 dart 和 angular dart 来取代GWT 写的应用了,但我还是比较想试试使用 Vaadin 如 ,不过可惜的是文章实在少,只有从官网上看了,英语听力差的一批,不得已只能看文章慢慢学习啦 不过先体验一番,可以的话在考虑深入学习。

## **定义路由**

@route 注释允许您将任意组件定义为给定 URL 片段的路由目标。例如:

```
@Route("")
public class HelloWorld extends Div {
  public HelloWorld() {
   setText("Hello world");
  }
}
```
这里,我们将 Helloworld 组件定义为应用程序的默认路由目标 (空路由) 。您可以为不同的路由定 单独的组件,如下所示:

```
@Route("some/path")
public class SomePathComponent extends Div {
  public SomePathComponent() {
   setText("Hello @Route!");
  }
}
```
每当用户访问 http://yourdomain.com/some/path 时(假设应用程序是从根上下文运行的)通过 击应用程序内的链接或直接在地址栏上键入地址, SomePathComponent 组件将显示在页面上。

如果省略了 @Route 的值, 则路由的路径默认将从类名派生。例如, MyEditor 将变为 "myeditor , personView 将变为 "person", mainView 将变为""。

PS: 很简单的一个路由注解就完成路由设置,类似于 spring boot 的 @RequestMapping

### **导航的生命周期**

在将导航从一种状态应用到另一种状态时,将触发许多生命周期事件。事件触发将会调用到 UI 实例 侦听器和实现特殊观察者接口的附加组件

### **BeforeLeaveEvent**

在导航期间激发的第一个事件是BeforeLeaveEvent。该事件允许延迟或取消导航,或者将导航更改 转到其他目的地。此事件将传递到实现 BeforeLeaveObserver 并在导航开始前附加到 UI 的任何组 实例。也可以使用UI中的 addBeforeLeaveListener(beforeLeaveListener)方法为此事件注册独立 侦听器。

```
此事件的一个典型用例是,在导航到应用程序的其他部分之前,询问用户是否要保存任何未保存的更
。
```
#### **Postpone 推迟导航**

BeforeLeaveEvent有一个 Postpone 方法, 可用于推迟当前导航转换, 直到满足特定条件。

E.g. 在离开页面前请求用户确认:

```
public class SignupForm extends Div implements BeforeLeaveObserver {
   @Override
   public void beforeLeave(BeforeLeaveEvent event) {
      if (this.hasChanges()) {
        ContinueNavigationAction action = event.postpone();
        ConfirmDialog.build("Are you sure you want to leave this page?")
             .ifAccept(action::proceed).show();
      }
   }
   private boolean hasChanges() {
     // no-op implementation
      return true;
   }
}
```
使用 postpone 方法将会暂时中断观察者和监听者,当他恢复以后,将会启用推迟的观察者之后的观 者。

例如, 我们假设当前页面有 A B C 三个观察者 (即实现了 Observer 结尾接口), 按照这些顺序通知 些观察者, 如果 B 调用推迟, 对 C 的调用以及转换过程的其余部分将被推迟。如果 B 推迟的转换没 恢复,C 将不会收到有关此事件的通知,并且转换永远不会结束。但是,如果 B 执行其 ContinueNav gationAction 以恢复转换, 则从中断的位置继续。因此, A 和 B 不再被调用, 但 C 被通知。

任何时候最多可以推迟一个导航事件;当前一个导航事件处于推迟状态时启动新的导航转换将取消推 状态。之后, 执行之前保存的 ContinueNavigationAction 将没有任何效果

PS: 其实类似于 axios 的 路由前置守卫

### **BeforeEnterEvent**

在导航期间触发的第二个事件是 BeforeEnterEvent。它允许将导航更改为转到其他目的地。此事件 常用于响应特殊情况, 例如, 如果没有要显示的数据或用户没有适当的权限。

只有在通过 BeforeLeaveEvent 的任何 postpone 都已继续之后, 才会激发该事件。

此事件将传递到任何实现 BeforeEnterObserver 的组件实例, 该实例将在导航完成后附加到 UI。请 意,在分离并到达组件或使UI 导航到的位置匹配之前,将激发该事件。也可以使用 UI 中的 addBefor EnterListener(beforeEnterListener) 方法为此事件注册独立的侦听器。

### **Reroute**

如果需要在某些状态下显示完全不同的信息,可以使用 BeforeEnterEvent 或 BeforeLeaveEvent 动 重新路由。重新路由后,不会再激发任何其他侦听器或观察器。相反,将根据新的导航目标触发新的 航阶段,而事件将根据该导航触发。

E.g. 下面的例子发生在进入 BlogList 没有任何结果的时候

```
@Route("no-items")
public class NoItemsView extends Div {
  public NoItemsView() {
     setText("No items found.");
   }
}
@Route("blog")
public class BlogList extends Div implements BeforeEnterObserver {
   @Override
   public void beforeEnter(BeforeEnterEvent event) {
      // implementation omitted
      Object record = getItem();
     if (record = null) {
       event.rerouteTo(NoItemsView.class);
     }
   }
   private Object getItem() {
     // no-op implementation
     return null;
   }
}
rerouteto 有几个重载来服务不同的用例。
```
### **AfterNavigationEvent**

导航过程中的第三个也是最后一个触发事件是 AfterNavigationEvent。此事件通常用于在实际导航 成后更新 UI 的各个部分。例如,调整 breadcrumb 组件的内容,并在菜单中直观地将活动条目标记 active。

事件在 beforeenterEvent 和更新附加的 UI 组件后激发。此时, 可以预期当前的导航状态将实际显 给用户,也就是说,不会有任何进一步的重新路由或类似的情况。

此事件将传递到完成导航后附加的实现 AfterNavigationOnBServer 的任何组件实例。也可以使用 UI 中的 AddAfterNavigationListener (AfterNavigationListener) 方法为此事件注册独立的侦听器。

```
public class SideMenu extends Div implements AfterNavigationObserver {
   Anchor blog = new Anchor("blog", "Blog");
```

```
 @Override
 public void afterNavigation(AfterNavigationEvent event) {
   boolean active = event.getLocation().getFirstSegment()
        .equals(blog.getHref());
   blog.getElement().getClassList().set("active", active);
 }
```
PS:其实就是路由后置守卫

}

### **路由器布局和嵌套路由器目标**

#### **RouterLayout**

使用 @route ( "path") 定义路由时, 默认情况下, 组件将呈现在页面上的 <body> 标记内 (hasE ement.getElement() 返回的元素附加到 <body>)。

可以使用 route.layout() 方法定义父布局。例如,在名为 Mainlayout 的布局中呈现 CompanyCom onent,代码如下:

```
@Tag("div")
@Route(value="company", layout=MainLayout.class)
public class CompanyComponent extends Component {
}
```
**所有用作父布局的布局都必须实现 RouterLayout 接口。**

如果有多个路由器目标组件使用相同的父布局,那么当用户在子组件之间导航时,父布局实例将保持 变。

PS:类似于 HTML 的元素嵌套

### **具有@parentlayout的多个父布局**

在某些情况下,可能需要在应用程序中为父布局提供父布局。一个例子是,我们有一个用于所有内容 主布局和一个可重用为视图的菜单栏。

为此,我们可以进行以下设置:

public class MainLayout extends Div implements RouterLayout {

```
}
@ParentLayout(MainLayout.class)
public class MenuBar extends Div implements RouterLayout {
   public MenuBar() {
      addMenuElement(TutorialView.class, "Tutorial");
      addMenuElement(IconsView.class, "Icons");
   }
   private void addMenuElement(Class<? extends Component> navigationTarget,
        String name) {
     // implementation omitted
   }
}
@Route(value = "tutorial", layout = MenuBar.class)
public class TutorialView extends Div {
}
@Route(value="icons", layout = MenuBar.class)
public class IconsView extends Div {
}
```
在这种情况下, 我们将拥有一个始终封装 MenuBar 的 MainLayout, 而 MenuBar 又封装 TutorialVi w 或 IconsView,具体取决于我们导航到的位置。

在这个示例中,我们有两个父层,但是嵌套布局的数量没有限制。

#### **使用 @routeprefix 的 parentlayout 路由控制**

```
在某些情况下,父布局应该通过添加到路由位置来补充导航路由。
```

```
这可以通过用 @RoutePrefix("prefix to add") 注解父布局来完成。
```

```
@Route(value = "path", layout = SomeParent.class)
public class PathComponent extends Div {
   // Implementation omitted
}
```

```
@RoutePrefix("some")
public class SomeParent extends Div implements RouterLayout {
   // Implementation omitted
}
```
在本例中, PathComponent 将接收的路由是 some/path, 就像前面提到的 somePathComponent 一样。

#### **绝对路由**

有时,我们可能有一个设置,我们希望在许多部分中使用相同的父组件,但在某些情况下,不使用父 中的任何 @RoutePrefix,或仅将它们用于定义的部分。

在这些情况下,我们可以将 absolute=true 添加到 @Route 或 @RoutePrefix 注释中。

因此,如果我们想仕 SomeParent 布局的计多地万使用某些内容,但不想将路田前缀添加到导航路 中,我们可以用以下方式构建一个类 MyContent:

```
@Route(value = "content", layout = SomeParent.class, absolute = true)
public class MyContent extends Div {
   // Implementation omitted
}
```
在这种情况下,即使完整的链路径应该是 some/content,我们实际上得到路径是 content 正如我们 定义的,这应该是绝对的。

```
当在链的中间有绝对定义时,也可以这样做,例如:
```

```
@RoutePrefix(value = "framework", absolute = true)
@ParentLayout(SomeParent.class)
public class FrameworkSite extends Div implements RouterLayout {
   // Implementation omitted
}
@Route(value = "tutorial", layout = FrameworkSite.class)
public class Tutorials extends Div {
   // Implementation omitted
}
```
在这种情况下,绑定的路由将是 framework/tutorial 即使整个链接是 some/framework/tutorial

## **路由和 URL 参数**

### **导航目标的 URL 参数**

支持通过URL传递参数的导航目标应实现 HasUrlParameter 接口,并使用泛型定义参数类型。通过 种方式,路由器 API 可以提供一种类型安全的方式来构造指向特定目标的 URL。

HasUrlParameter 定义路由器根据从 URL 提取的值调用的 setParameter 方法。该方法将始终在激 导航目标之前被调用。

```
在下面的代码段中,我们定义了一个导航目标,它接受一个字符串参数并从中生成一个 hello 字符串
然后目标将其设置为自己的导航文本内容。
```

```
@Route(value = "greet")
public class GreetingComponent extends Div
     implements HasUrlParameter<String> {
```

```
 @Override
 public void setParameter(BeforeEvent event, String parameter) {
   setText(String.format("Hello, %s!", parameter));
 }
```

```
启动时, 此导航目标将自动配置为格式 greet/<anything> 的每个路径, 除非已将具有精确 @Route
的单独导航目标配置为匹配 greet/<some specific path> ,因为在解析URL时,精确导航目标优先。
```
### **导航目标的可选 URL 参数**

}

可以使用 @OptionalParameter 对 URL 参数进行注释,使路田同时匹配 greet 和 greet/<anything>。

```
@Route("greet")
public class OptionalGreeting extends Div
      implements HasUrlParameter<String> {
   @Override
   public void setParameter(BeforeEvent event,
        @OptionalParameter String parameter) {
     if (parameter == null) {
        setText("Welcome anonymous.");
     } else {
        setText(String.format("Welcome %s.", parameter));
     }
   }
}
```

```
另外,对于可选参数,特定路由将优先于参数化路由。
```
### **导航目标的通配符 URL 参数**

在需要更多参数的情况下, 还可以使用 @WildcardParameter 对 URL 参数进行注释, 以使路由匹配 候语以及之后的任何内容,例如问候语 /one/five/three。

```
@Route("greet")
public class WildcardGreeting extends Div
      implements HasUrlParameter<String> {
   @Override
   public void setParameter(BeforeEvent event,
        @WildcardParameter String parameter) {
      if (parameter.isEmpty()) {
        setText("Welcome anonymous.");
     } else {
        setText(String.format("Handling parameter %s.", parameter));
      }
   }
}
```
通配符参数的参数永远不会为空。

更具体的路径将优先于通配符目标。

#### **查询参数**

也可以获取包含在 URL 中的查询参数。e.g. ?name1=value1&name2=value2.

可以通过 Location 类的 getQueryParameters() 方法访问这些查询参数。位置类可以通过 setParam ter 方法的 BeforeEvent 参数获得。

Location 对象表示由路径段和查询参数组成的相对 URL, 但不用主机名, e.g. new Location("foo/ba /baz?name1=value1").

```
@Override
public void setParameter(BeforeEvent event,
     @OptionalParameter String parameter) {
```

```
 Location location = event.getLocation();
 QueryParameters queryParameters = location.getQueryParameters();
```

```
Map<String, List<String>> parametersMap = queryParameters.getParameters();
}
```

```
getQueryParameters() 支持与同一个键关联的多个值。 Example: https://example.com/?one=1&
wo=2&one=3 3将生成对应的映射 {"one" : [1, 3], "two": [2]}}.
```
## **URL 生成**

路由器公开了获取已注册导航目标的导航 URL 的方法。

对于一个普通的导航目标, 请求是一个简单的调用 Router.getUrl(Class target)。

```
@Route("path")
public class PathComponent extends Div {
  public PathComponent() {
   setText("Hello @Route!");
  }
}
public class Menu extends Div {
   public Menu() {
      String route = UI.getCurrent().getRouter()
           .getUrl(PathComponent.class);
      Anchor link = new Anchor(route, "Path");
      add(link);
   }
}
```
在这种情况下,返回的 URL 将简单地解析为 **路径**,但在我们在父布局有添加部分路径情况下,手工 成路径可能不那么简单。

### **带参数导航目标的 URL 生成**

对于具有所需参数的导航目标,参数被赋予解析器,返回的字符串将包含参数,e.g. Router.getUrl(Cl ss target, T parameter)

```
@Route(value = "greet")
public class GreetingComponent extends Div
      implements HasUrlParameter<String> {
   @Override
   public void setParameter(BeforeEvent event,
        String parameter) {
      setText(String.format("Hello, %s!", parameter));
   }
}
```

```
public class ParameterMenu extends Div {
   public ParameterMenu() {
      String route = UI.getCurrent().getRouter()
           .getUrl(GreetingComponent.class, "anonymous");
      Anchor link = new Anchor(route, "Greeting");
      add(link);
   }
}
```
### **在路线之间导航**

您可以使用 RouterLink 组件创建链接,以引导到应用程序中的路由目标。

带或不带 url 参数的导航目标的 RouterLink 示例

```
void routerLink() {
  Div menu = new Div();
   menu.add(new RouterLink("Home", HomeView.class));
   menu.add(new RouterLink("Greeting", GreetingComponent.class, "default"));
}
带URL参数的 GreetingComponent 组件
@Route(value = "greet")
public class GreetingComponent extends Div
     implements HasUrlParameter<String> {
   @Override
   public void setParameter(BeforeEvent event,
```

```
 String parameter) {
      setText(String.format("Hello, %s!", parameter));
   }
}
```
也可以使用普通的类型链接进行导航,但这些链接会导致页面重新加载。相反,使用 RouterLink 导 会获取新组件的内容,该组件在不重新加载页面的情况下就地更新。

通过向常规链接添加 router-link 属性, 您可以告诉框架它应在不重新加载的情况下处理导航, e.g. <a router-link href="company">Go to the company page</a>。

要从服务器端触发导航, 请使用 Ul.navigate(String), 其中 String 参数是要导航到的位置。还有, UI navigate(Class<? extends Component> navigationTarget) 或 navigate(Class<? extends C> nav gationTarget, T parameter), 这样就不必手动生成路由字符串。这将触发浏览器位置的更新并添加 的历史记录状态条目。单击按钮时指向 company 路线目标的示例导航:

NativeButton button = new NativeButton("Navigate to company"); button.addClickListener( e-> { button.getUI().ifPresent(ui -> ui.navigate("company")); });

即使会话 session 已过期,路由器链接也可以工作,因此您应该更喜欢使用这些链接,而不是处理导 服务器端。

#### **路由器异常处理**

vaadin 对于导航目标有特殊的支持,因为在**导航过程**中引发了未处理的异常而激活这些目标,以便 用户显示"错误视图"。

这些目标通常与常规导航目标的工作方式相同,尽管它们通常没有任何特定的 @Route,因为它们是 任意 URL 显示的。

错误导航根据导航期间引发的异常类型解析为 target。

在启动时,将收集实现接口 HasErrorParameter<T extends Exception> 的所有类,以便在导航期 用作异常 targets。

例如, 这里是 NotFoundException 的默认目标, 当给定的 URL 没有目标时, 将显示该目标。

RouteNotFoundError for NotFoundException during routing

```
@Tag(Tag.DIV)
public class RouteNotFoundError extends Component
     implements HasErrorParameter<NotFoundException> {
   @Override
   public int setErrorParameter(BeforeEnterEvent event,
        ErrorParameter<NotFoundException> parameter) {
     getElement().setText("Could not navigate to '"
             + event.getLocation().getPath() + "'");
     return HttpServletResponse.SC_NOT_FOUND;
   }
}
```
这将返回 404 的 HTTP 响应并向用户显示设置的文本。

异常匹配将首先按异常原因运行,然后按异常超类型运行。

实现的默认异常为 NotFoundException (404) 的 RouteNotFoundError, Java.lang.Exception ( 00) 的 InternalServerError 。

默认的异常处理程序可以通过如下方式进行扩展来重写:

Custom route not found that is using our application layout

```
@ParentLayout(MainLayout.class)
public class CustomNotFoundTarget extends RouteNotFoundError {
```

```
 @Override
   public int setErrorParameter(BeforeEnterEvent event,
        ErrorParameter<NotFoundException> parameter) {
      getElement().setText("My custom not found class!");
      return HttpServletResponse.SC_NOT_FOUND;
   }
}
```
作为一个更复杂的示例,我们可以有一个仪表板,它可以收集和向用户显示小部件,并且可以有不应 未经身份验证的用户显示的小部件。出于某种原因,为未经身份验证的用户加载 ProtectedWidget。

集合本应捕我受保护的小部件,但出于某种原因实例化了它,但辛运的是,该小部件检查创建时的身 验证,并抛出 AccessDeniedException

此未处理的异常在导航过程中传播,并由 AccessDeniedExceptionHandler 处理,该处理程序仍保 主布局的菜单栏,但显示发生异常的信息。

错误加载受保护的小部件时访问被拒绝的异常示例

```
@Route(value = "dashboard", layout = MainLayout.class)
@Tag(Tag.DIV)
public class Dashboard extends Component {
   public Dashboard() {
     init();
   }
   private void init() {
      getWidgets().forEach(this::addWidget);
   }
   public void addWidget(Widget widget) {
     // Implementation omitted
   }
   private Stream<Widget> getWidgets() {
     // Implementation omitted, gets faulty state widget
     return Stream.of(new ProtectedWidget());
   }
}
public class ProtectedWidget extends Widget {
   public ProtectedWidget() {
      if (!AccessHandler.getInstance().isAuthenticated()) {
        throw new AccessDeniedException("Unauthorized widget access");
      }
      // Implementation omitted
   }
}
@Tag(Tag.DIV)
public abstract class Widget extends Component {
   public boolean isProtected() {
     // Implementation omitted
     return true;
   }
}
@Tag(Tag.DIV)
@ParentLayout(MainLayout.class)
public class AccessDeniedExceptionHandler extends Component
      implements HasErrorParameter<AccessDeniedException> {
   @Override
   public int setErrorParameter(BeforeEnterEvent event,
        ErrorParameter<AccessDeniedException> parameter) {
```

```
getElement().setText(
         "Tried to navigate to a view without correct access rights");
      return HttpServletResponse.SC_FORBIDDEN;
   }
}
```
异常目标可以定义 ParentLayouts,并且在进行导航之前和之后发送的 NavigationEvent 将与正常 航相同。

一个异常只能有一个异常处理程序(只允许扩展实例)。

#### **重新路由到错误视图**

可以从 BeforeEnterEvent 和 BeforeLeaveEvent 重新路由到为异常注册的错误视图。

重新路由是通过使用其中一个重载来完成的,该重载用于只将异常类重新路由到目标或添加自定义错 消息。

#### 重新路由到错误视图

```
public class AuthenticationHandler implements BeforeEnterObserver {
   @Override
   public void beforeEnter(BeforeEnterEvent event) {
      Class<?> target = event.getNavigationTarget();
      if (!currentUserMayEnter(target)) {
        event.rerouteToError(AccessDeniedException.class);
      }
   }
   private boolean currentUserMayEnter(Class<?> target) {
      // implementation omitted
      return false;
   }
}
```
如果重新路由方法捕获到异常,并且需要添加自定义消息,则可以使用 rerouteToError(Exception, St ing) 方法设置自定义消息。

#### 包含自定义消息的日志示例错误视图

```
@Tag(Tag.DIV)
public class BlogPost extends Component implements HasUrlParameter<Long> {
```

```
 @Override
 public void setParameter(BeforeEvent event, Long parameter) {
   removeAll();
```

```
 Optional<BlogRecord> record = getRecord(parameter);
```

```
 if (!record.isPresent()) {
   event.rerouteToError(IllegalArgumentException.class,
         getTranslation("blog.post.not.found",
              event.getLocation().getPath()));
 } else {
```

```
 displayRecord(record.get());
     }
   }
   private void removeAll() {
     // NO-OP
   }
   private void displayRecord(BlogRecord record) {
     // NO-OP
   }
   public Optional<BlogRecord> getRecord(Long id) {
     // Implementation omitted
     return Optional.empty();
   }
}
@Tag(Tag.DIV)
public class FaultyBlogPostHandler extends Component
      implements HasErrorParameter<IllegalArgumentException> {
   @Override
   public int setErrorParameter(BeforeEnterEvent event,
        ErrorParameter<IllegalArgumentException> parameter) {
      Label message = new Label(parameter.getCustomMessage());
      getElement().appendChild(message.getElement());
      return HttpServletResponse.SC_NOT_FOUND;
   }
```
### **获取已注册的路由**

}

要检索应用程序中所有已注册的路由,可以使用:

```
Router router = UI.getCurrent().getRouter();
List<RouteData> routes = router.getRoutes();
```
RouteData 对象包含有关已定义路由的所有相关信息, 如 URL、参数和父布局。

### **按父布局获取已注册路由**

要获取由父布局定义的所有路由,可以使用:

```
Router router = UI.getCurrent().getRouter();
Map<Class<? extends RouterLayout>, List<RouteData>> routesByParent = router.getRoutes
yParent();
List<RouteData> myRoutes = routesByParent.get(MyParentLayout.class);
```
### **更新导航页面标题**

导航期间有两种更新页面标题的方法:

- 使用 @PageTitle 注解
- 实现 HasDynamicTitle

这两种方法是互斥的: 在同一个类上同时使用这两种方法将在启动时导致运行时异常。

### **使用 @PageTitle 注解**

更新页面标题的最简单方法是在组件类上使用 @PageTitle 注释。

```
@PageTitle("home")
class HomeView extends Div {
```

```
 HomeView(){
   setText("This is the home view");
  }
}
```
@PageTitle 注释仅从实际导航目标读取;不考虑其超类或其父视图。

#### **动态设置页面标题**

实现 HasDynamicTitle 接口使我们可以在运行时从 Java 更改标题:

```
@Route(value = "blog")
class BlogPost extends Component
      implements HasDynamicTitle, HasUrlParameter<Long> {
  private String title = "";
  @Override
  public String getPageTitle() {
   return title;
  }
  @Override
  public void setParameter(BeforeEvent event,
      @OptionalParameter Long parameter) {
  if (parameter != null) {
    title = "Blog Post #" + parameter;
   } else {
     title = "Blog Home";
   }
  }
}
```
### **结束语**

路由这一块还不错,相比于 vertx 至少他的注解是很友好的(其实两者不是一性质哈哈),不过 html 组件构建方面有点麻烦,慢慢学习适应下咯只有,不过重点是 资料少! 资料少! 资料少! 啊! 不过 喜欢(逃。。。